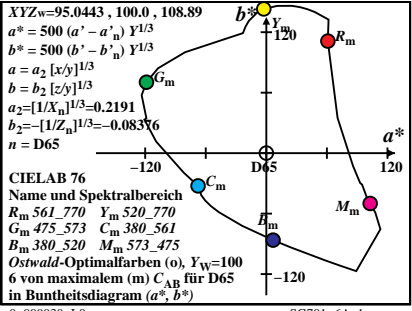

 $0 - 000030 - 10$ 

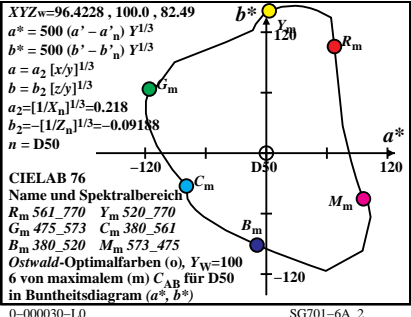

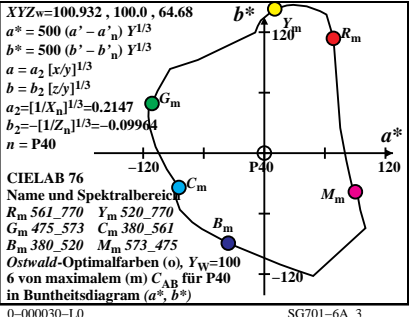

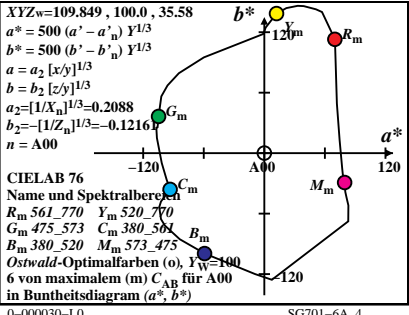

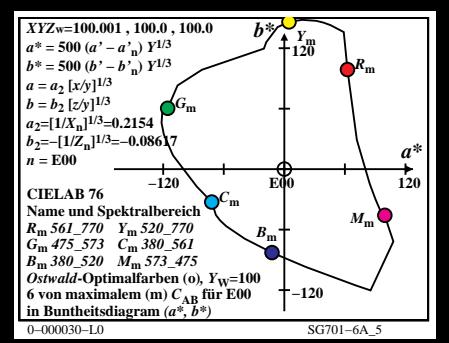

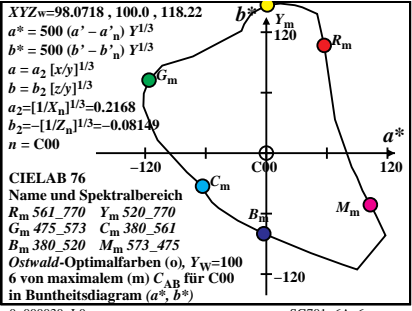

 $0 - 000030 - 10$ 

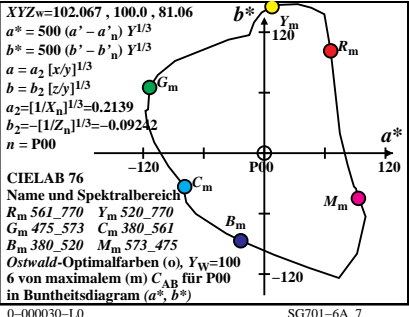

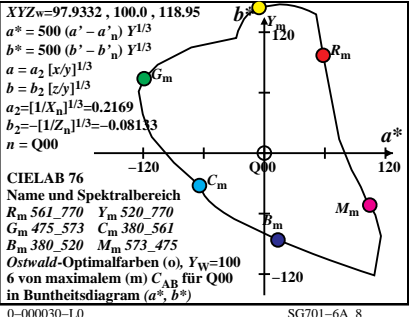

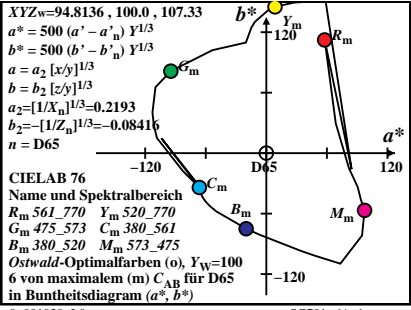

 $0 - 001030 - 10$ 

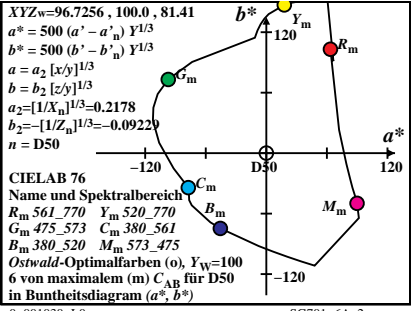

 $0 - 001030 - 10$ 

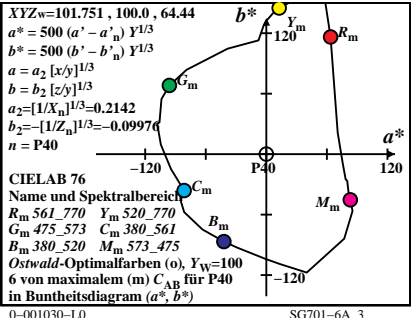

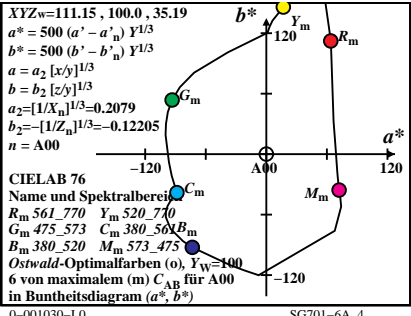

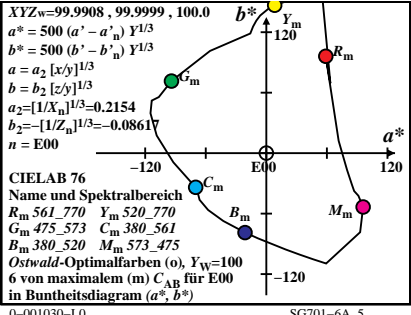

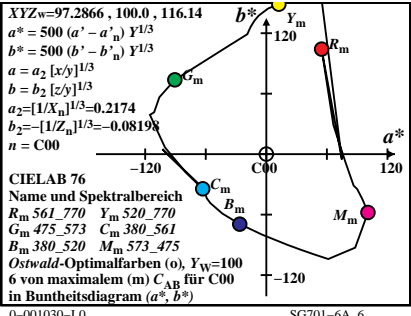

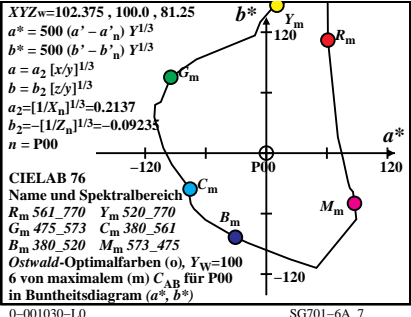

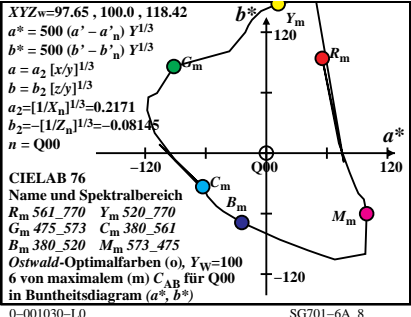